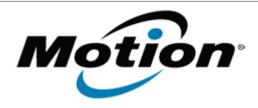

# Motion Computing Software Release Note

| Name                          | J3500 Button Driver for XP and Windows 7                                                                                                    |
|-------------------------------|----------------------------------------------------------------------------------------------------|
| File Name                     | J3500_ButtonDriver32_4410.zip<br>J3500_ButtonDriver64_4410.zip                                                                                                    |
| Release Date                  | October 13, 2010                                                                                                    |
| This Version                  | 4.4.1.0                                                                                                    |
| Replaces Version              | All previous versions                                                                                                    |
| Intended Users                | Motion J3500 users                                                                                                    |
| Intended Product              | Motion J3500 Tablet PCs <b>only</b>                                                                                                    |
| File Size                     | 667 KB (32-bit), 672 (64-bit)                                                                                                    |
| Supported Operating<br>System | <ul> <li>Windows XP Tablet Edition 2005, Version 2002, Service Pack 2 or Service Pack 3 - Installed.</li> <li>Windows 7 (32-bit/64-bit), all versions.</li> </ul> |

#### Fixes in this Release

- Fixed Chkdsk autorun on restart issue.
- Fixed occasional button mapping dropout on Windows 7.

## **Known Issues and Limitations**

Installing this update will reset the buttons to the default settings.

#### **Installation and Configuration Instructions**

To install this version update, perform the following steps:

- 1. Download the update to the directory location of your choice.
- 2. Unzip the file to a location on your local drive.
- 3. Double-click on the installer and follow the prompts.
- 4. The driver is also available on Windows Update.

## Licensing

Refer to your applicable end-user licensing agreement for usage terms.